## **Community View (Health Information Exchange HIE)**

**The Tiger Institute Health Alliance Health Information Exchange (HIE) is now available through Powerchart.** The HIE is an aggregation of partial medical records from multiple provider sites (hospitals or physician offices) that have agreed to share this information within our network.

**You can access the HIE by selecting the "Community View" through your Powerchart table of contents.** The HIE can provide you immediate access to your patient's health information. This availability can help reduce duplicated tests or treatments; reduce the likelihood of adverse medication interactions or allergic response; and reduce the likelihood of lost health information, resulting in improved patient privacy.

## **Open Community View from the menu**

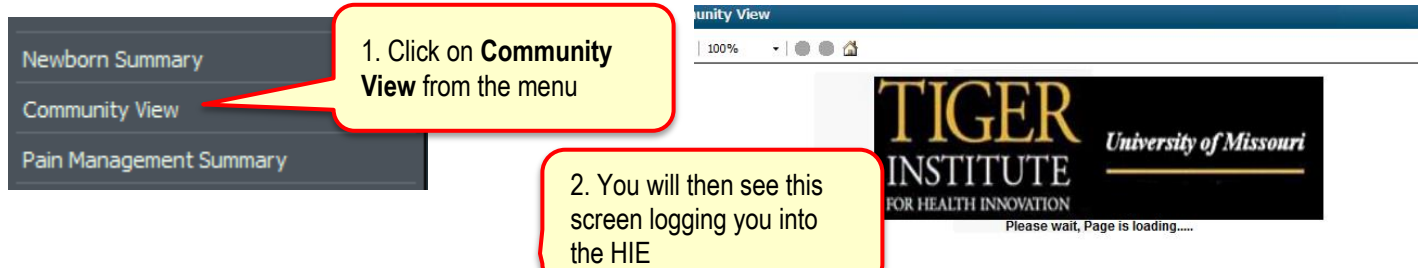

## **Community View mPage will open**

The patient's medical information from Health Alliance members is displayed on one page. In the source column you can see where the information came from.

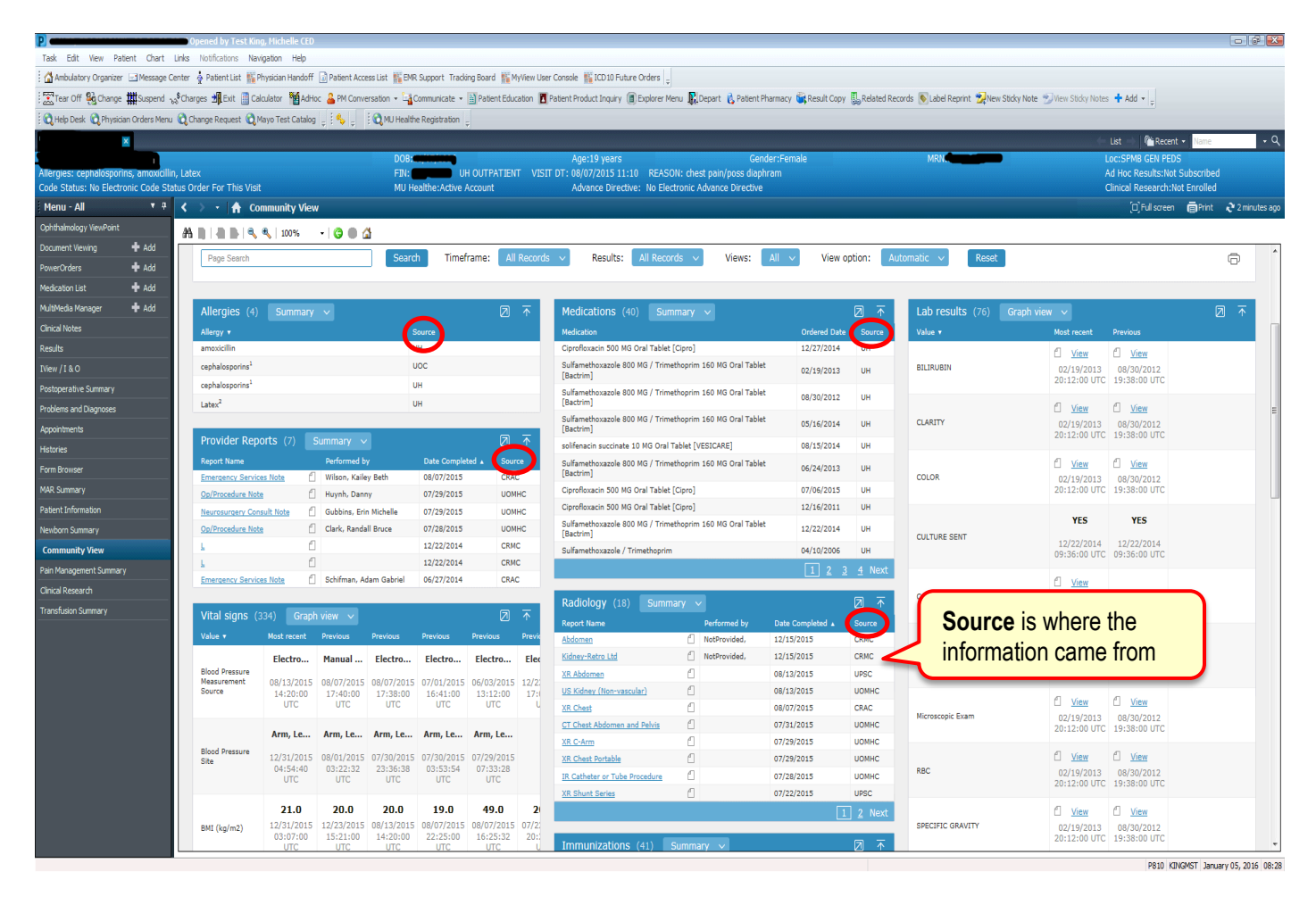

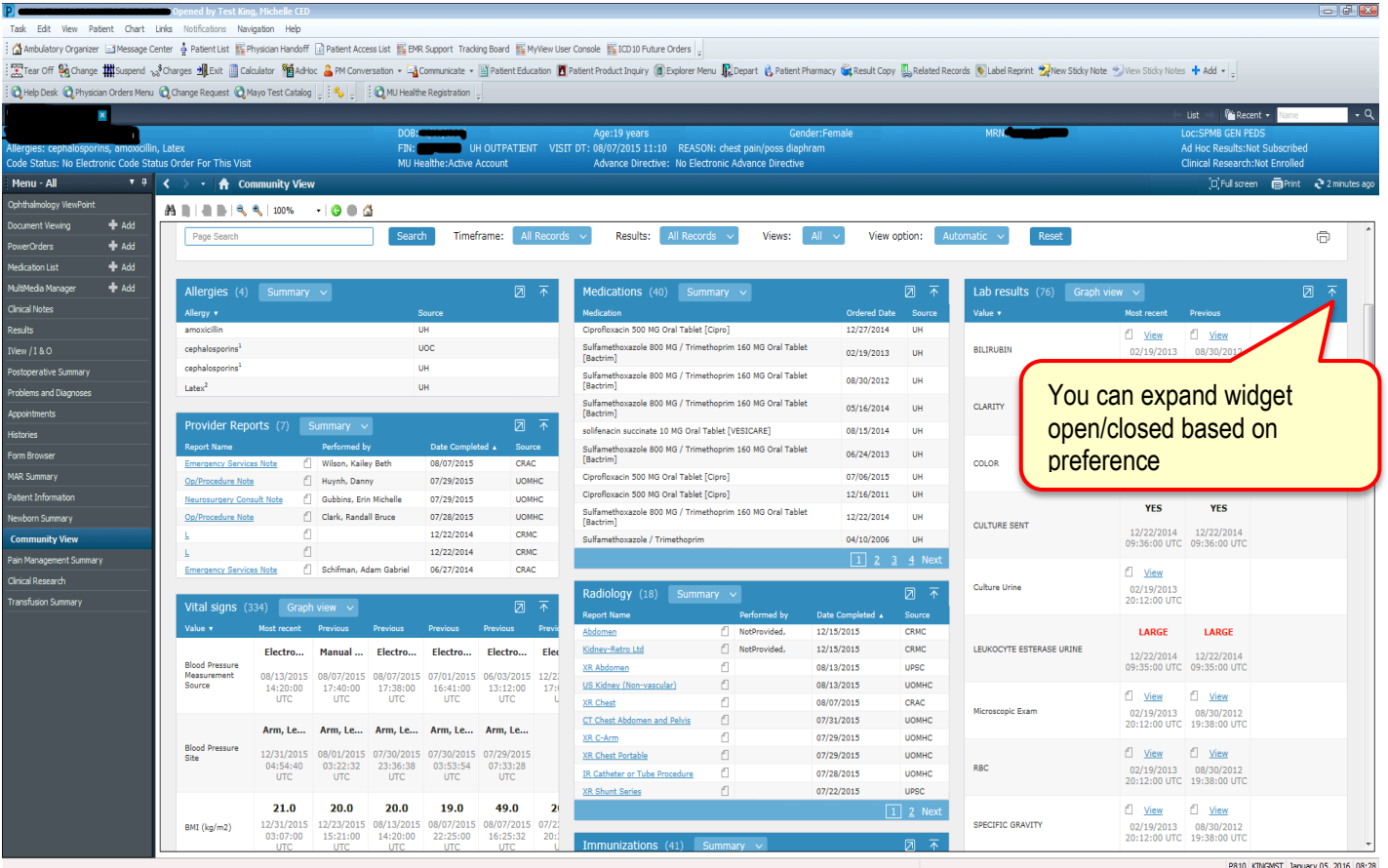

You are able to the narrow search down by selecting filters or searching for a desired topic. You may also choose to view all information on the exchange. The print button in the upper right corner allows you to print the information in the view.

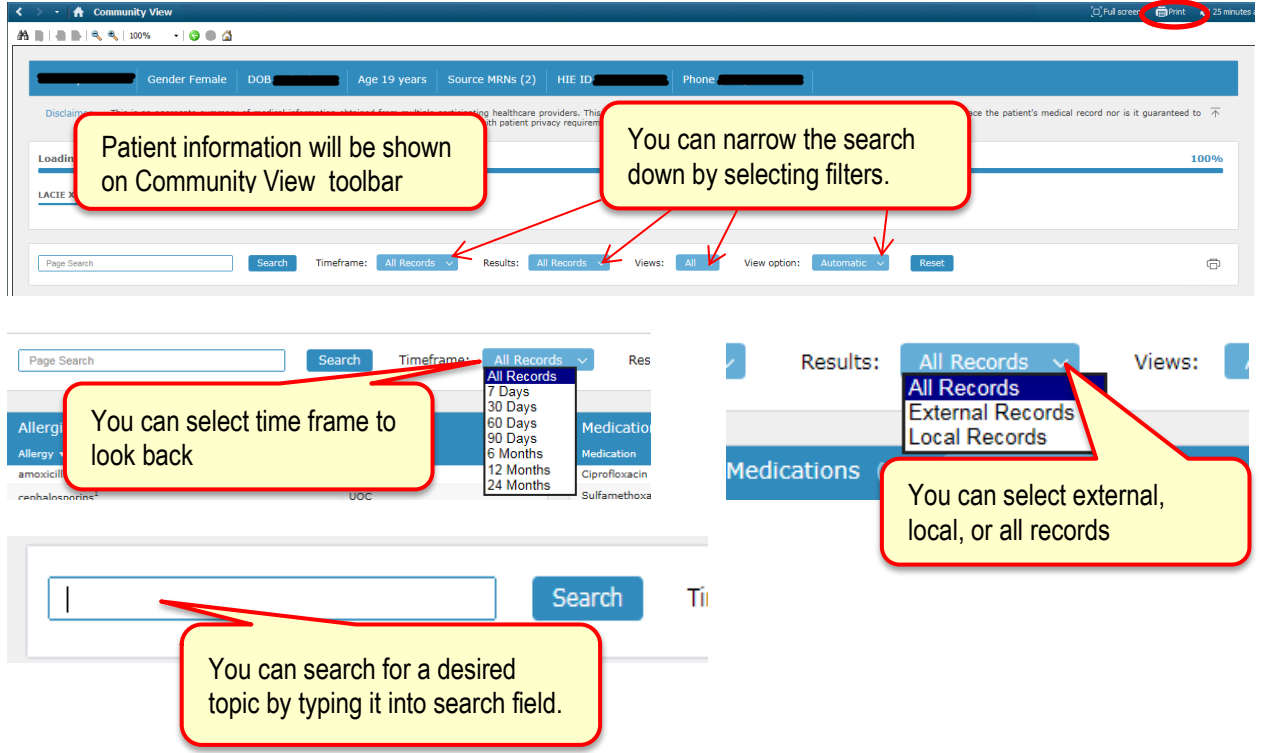

## **You may see different views of each widget based on your preference.**

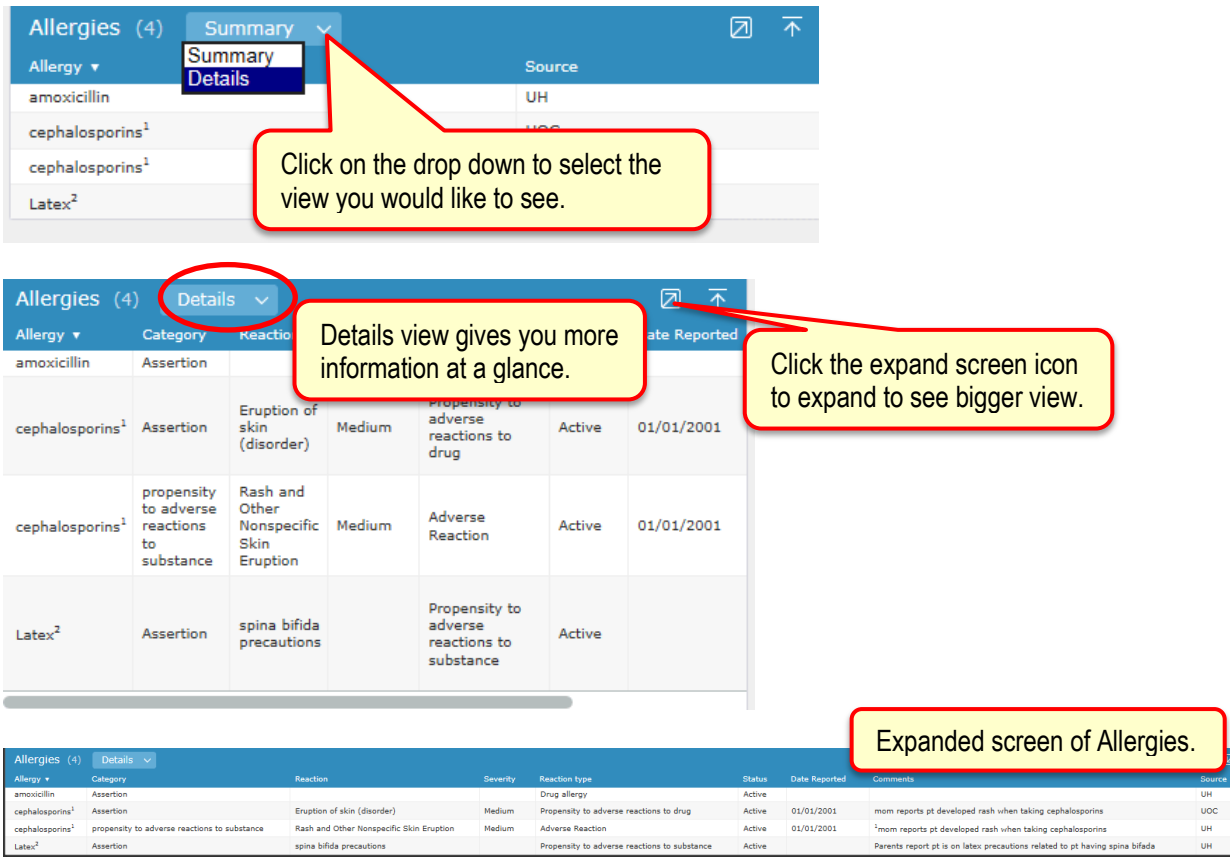

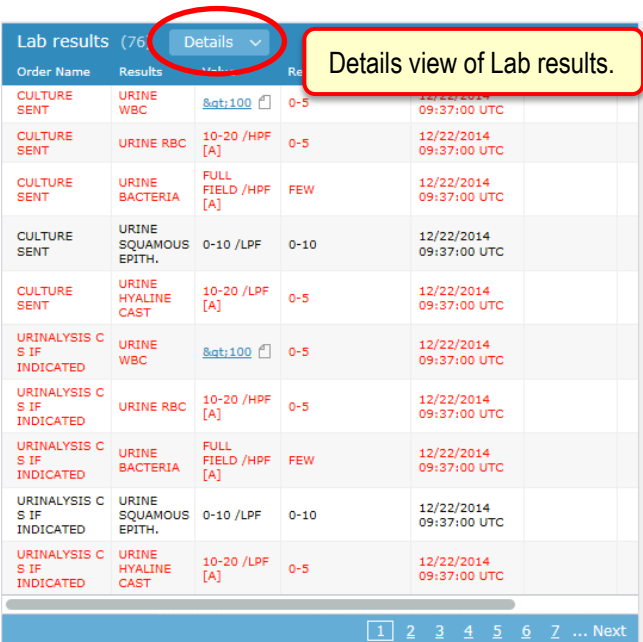

 $\frac{1}{2}$  cephalosporins<sup>1</sup> propensity to adverse reactions to substance<br>Latex<sup>2</sup> Assertion

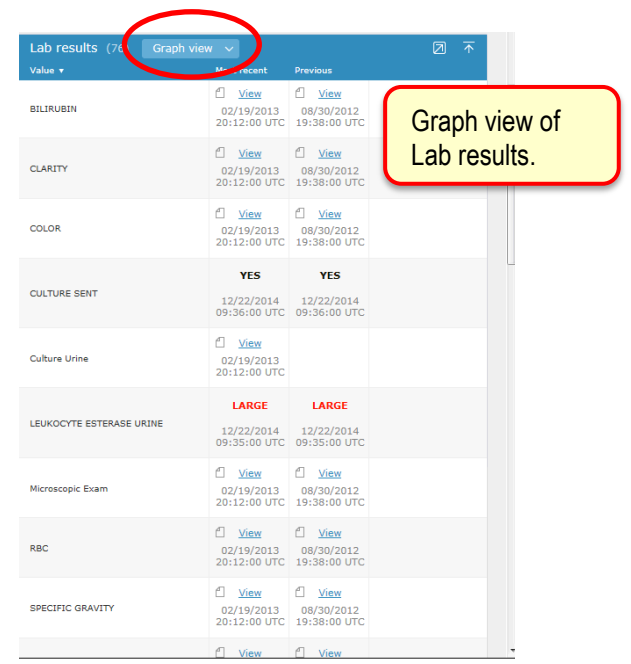

 $^3$ mom reports pt developed rash when taking cephalosporins<br>Parents report pt is on latex precautions related to pt having spina bifada

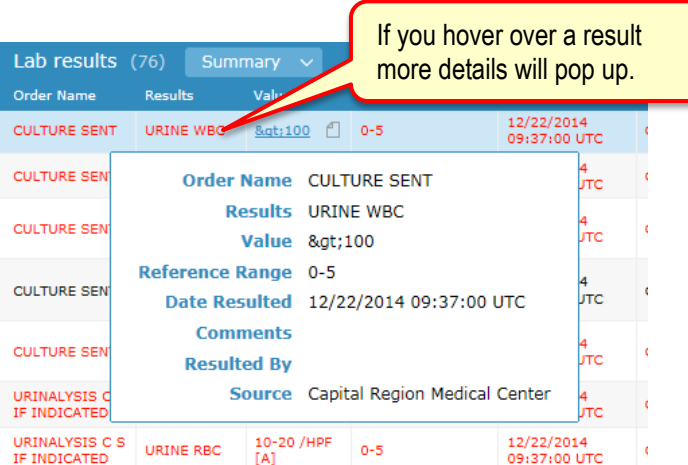

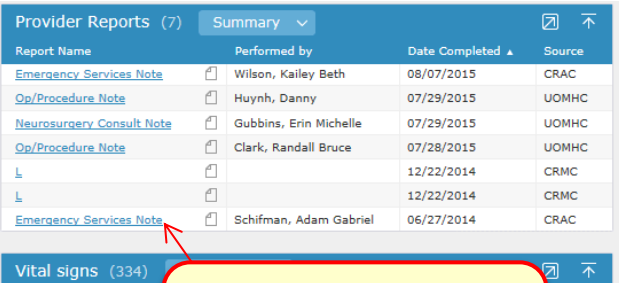

By clicking the underlined, blue, hyperlink you will be able to see the note or report

Arm, Le... Arm, Le... Arm, Le...

12/31/2015 08/01/2015 07/30/2015 07/30/2015 07/29/2015

03:22:32 23:36:38 03:53:54 07:33:28<br>UTC UTC UTC UTC UTC

Value v

Blood Pressure<br>Measurement<br>Source

Blood Pressure<br>Site

Mo Ele

 $08/$ 

Arm, Le...

04:54:40<br>UTC

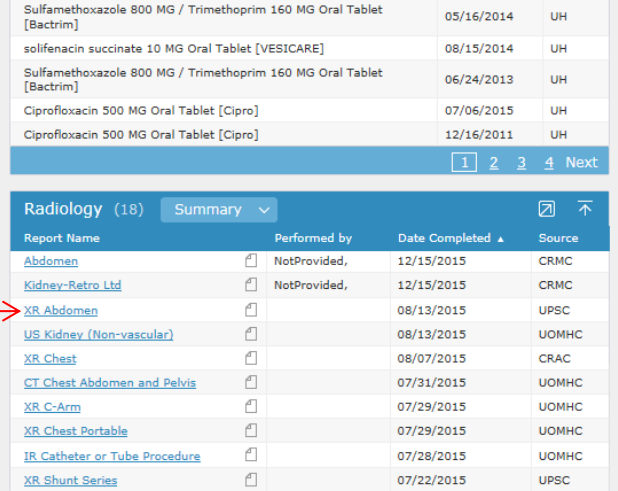

08/30/2012

 $UH$ 

loxazole ouu md / Trimethophini zou md Oran raplet

Sunameur

Elec

 $12/2$  $17:$ Ú

Arm, Le...

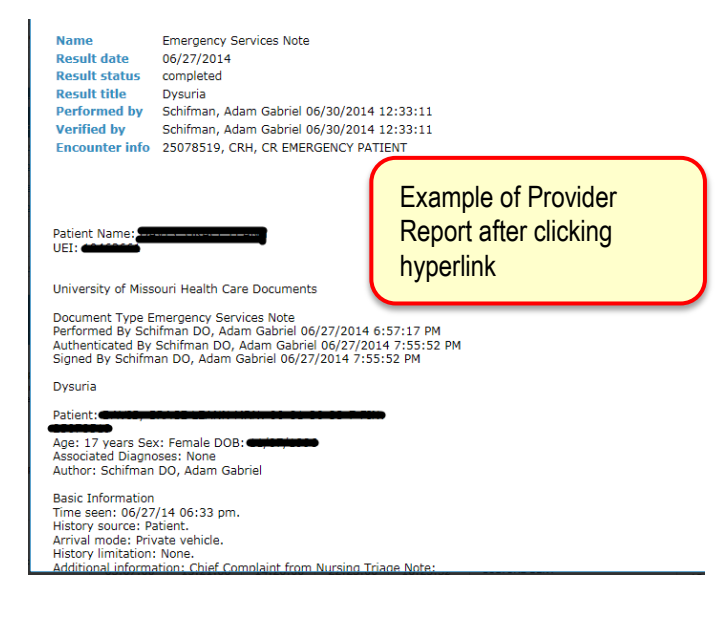